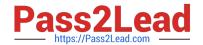

# 1Z0-404<sup>Q&As</sup>

Oracle Communications Session Border Controller 7 Basic Implementation Essentials

# Pass Oracle 1Z0-404 Exam with 100% Guarantee

Free Download Real Questions & Answers **PDF** and **VCE** file from:

https://www.pass2lead.com/1z0-404.html

100% Passing Guarantee 100% Money Back Assurance

Following Questions and Answers are all new published by Oracle
Official Exam Center

- Instant Download After Purchase
- 100% Money Back Guarantee
- 365 Days Free Update
- 800,000+ Satisfied Customers

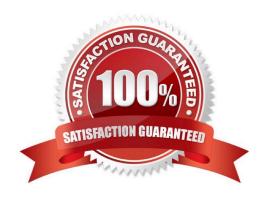

# https://www.pass2lead.com/1z0-404.html 2024 Latest pass2lead 1Z0-404 PDF and VCE dumps Download

## **QUESTION 1**

What do you need to do to support ftp service on a media interface?

- A. Add the IP address of the remote device to the hip-ip-list and ftp-address parameters.
- B. Set the ftp-address parameter to enabled.
- C. Add the IP address of the interface in the hip-ip-list and ftp-address parameters.
- D. Set the hip-address parameter to enabled.
- E. Add the IP address of the interface in the hip-ip-list and telnet-address parameters.

Correct Answer: B

# **QUESTION 2**

What is used by the standby Session Border Controller to send ARP requests via the media interface in a High Availability (HA) architecture?

- A. the IP utility address and its virtual MAC address
- B. the virtual IP address and its hardcoded MAC address
- C. the IP utility address and its hardcoded MAC address
- D. the virtual IP address and its virtual MAC address
- E. the IP utility address andthe MAC utility address

Correct Answer: C

#### **QUESTION 3**

What configuration step is required for booting the SessionBorder Controller from an external FTP server?

- A. Navigate to the bootparams configuration branch and set the host inet field to the IP address of the external BOOTP Server from which the Session Border Controller can boot.
- B. Navigate to the system configuration branch and set the ip address field of the wancom1 management interface.
- C. Navigate to the bootparams configuration branch and set the ip address field of the destination SIP device with which the Session Border Controller needs to interact.
- D. Navigate to the system configuration branch and set the ip address field of the wancom0 management interface.
- E. Navigate to the bootparams configuration branch, set the host inet or Host IP, FTP username, and FTP password for the external FTP Server in which the image file resides.

Correct Answer: C

# https://www.pass2lead.com/1z0-404.html

## **QUESTION 4**

How does the Session Border Controller ensure that a pinhole is kept open for persistent communication to a SIP endpoint behind a NAT device?

- A. by changing the expires= parameter to a defined value in 200 OK responses to REGISTERs
- B. by changing the expires= parameter to a defined value in 200 OK responses to INVITEs
- C. by issuing PINGs to the endpoint\\'s NAT address
- D. by sending Address Resolution Protocol (ARP) requests at a defined frequency
- E. by sending messages at a defined frequency

Correct Answer: D

### **QUESTION 5**

What is the first thing you should do when you want the Session Border Controller to detect that anendpoint is behind a NAT/firewall device?

- A. Navigate to the sip-port configuration element and set the nat-traversal parameter to disabled.
- B. Navigate to the sip-interface configuration element and set the nat-traversal parameter to never.
- C. Navigate to the sip-interface configuration element and set the nat-traversal parameter to always.
- D. Navigate to the sip-port configuration element and set the nat-traversal parameter to enabled.
- E. Navigate to the sip-interface configuration element and set the nat-traversal parameter to detect.

Correct Answer: C

Latest 1Z0-404 Dumps

1Z0-404 VCE Dumps

1Z0-404 Practice Test